# **DRECO**

## Приложение RESO Mobile для клиентов по ДМС

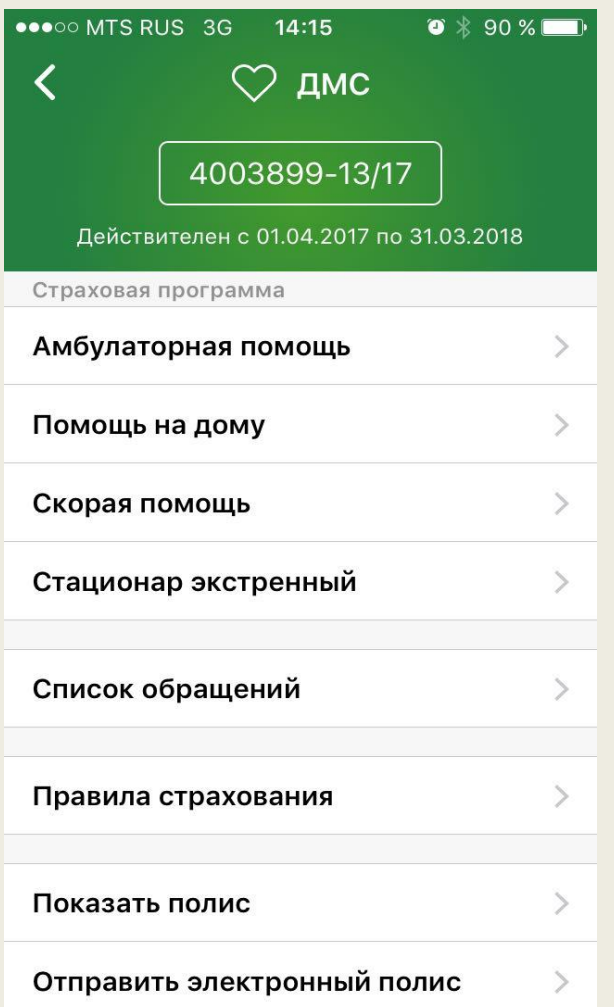

Доступ к правилам и описанию программы страхования

Вызов скорой или организация помощи на дому (если услуги включены в программу)

Запись на прием к врачу

Просмотр истории обращений к врачам

Для просмотра страховой программы перейдите в Личный кабинет  $\rightarrow$  «Мои полисы»  $\rightarrow$ «Полис ДМС»

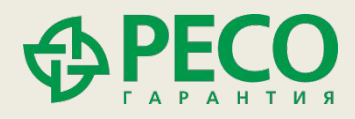

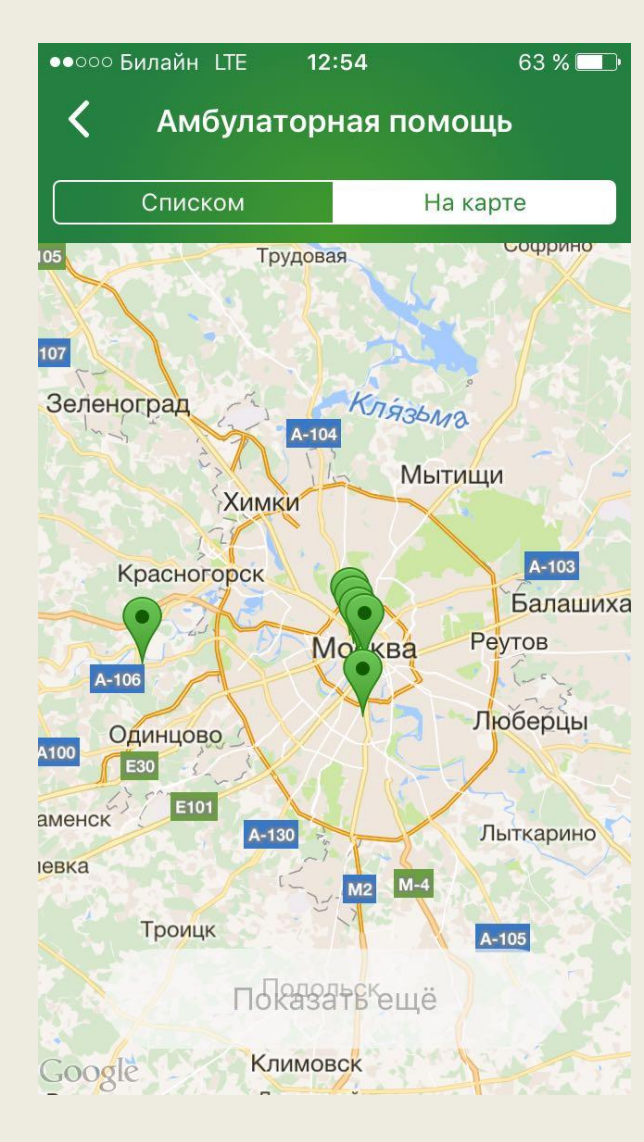

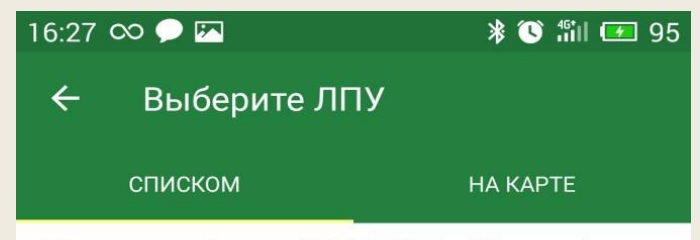

Медицинский центр "MEDSWISS в Жуковке"

143082, Московская обл, Одинцовский р-н, Жуковка д, Рублево-Успенское ш, д 123Б

#### **ЗАПИСАТЬСЯ**

#### Медицинский центр "MEDSWISS в Нагорном"

117105, Москва г, Нагорный проезд, д 6к1

#### **ЗАПИСАТЬСЯ**

#### Медицинский центр "MEDSWISS Замоскворечье"

119017, Москва г, Толмачевский М. пер, д 8/11стр3

#### **ЗАПИСАТЬСЯ**

Медицинский центр "MEDSWISS на Ермолаевском"

123001, Москва г, Ермолаевский пер, д 22/26

#### ЗАПИСАТЬСЯ

Медицинский центр "MEDSWISS на Ленивке" 119019, Москва г, Ленивка ул, д 4/8

**ЗАПИСАТЬСЯ** 

Поиск ДОСТУПНЫХ **КПИНИК** (по списку или на карте)

#### Запись на прием к врачу\*

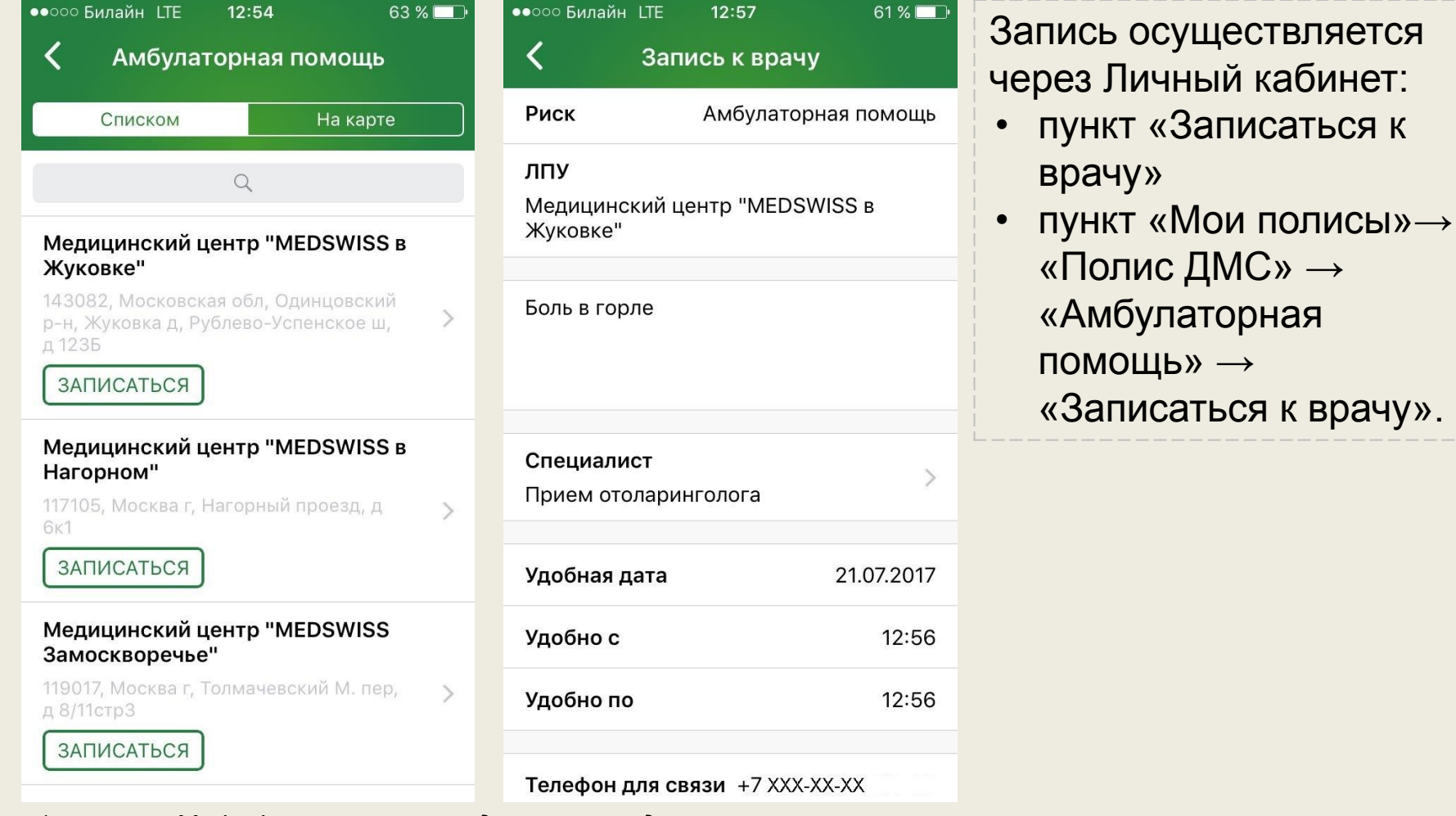

*\*в клиники Medswiss – напрямую, в другие учреждения – через колл-центр*

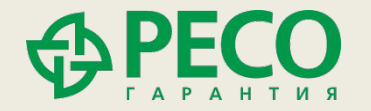

#### $16:27$   $\infty$   $\bullet$   $\overline{\bullet}$

Обращение в ЛПУ  $\leftarrow$ 

Статус Посетил

Риск Амбулаторная помощь

ЛПУ Медицинский центр "MEDSWISS в Нагорном"

Специалист Лаборатория

Дата посещения 25.05.2017

ОЦЕНИТЬ ОБРАЩЕНИЕ

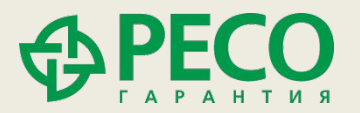

#### \* 8 制 1 95  $17:26 \infty$

Оцените обращение в ЛПУ  $\leftarrow$ 

Обращение Медицинский центр "MEDSWISS в Нагорном"

1. Как Вы оцениваете качество предоставленных мед. услуг в выбранной клинике

**© Отлично** 

○ Хорошо

○ Удовлетворительно

2. Как Вы оцениваете работу сотрудников страховой компании

**© Отлично** 

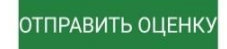

Оценка качества полученных услуг

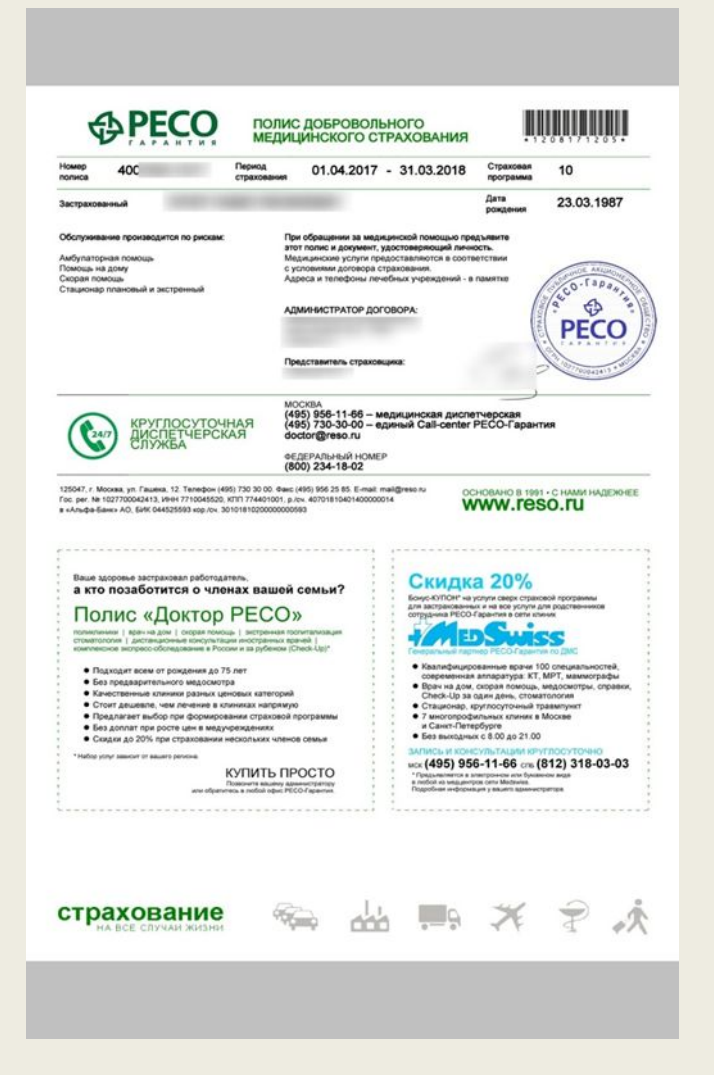

Просмотр полиса ДМС (можно показать вместо пластиковой карты в регистратуре клиники)

Отправка полиса ДМС по e-mail для распечатки

НОМЕР ПОЛИСА 40018 2001

ПЕРИОД СТРАХОВАНИЯ 01.04.2017 - 31.03.2018 **ЗАСТРАХОВАННЫЙ** ДАТА РОЖДЕНИЯ 23.03.1987

Медицинские услуги предоставляются в соответствии с условиями договора страхования

**夺EC** 

ДОБРОВОЛЬНОЕ **МЕДИЦИНСКОЕ** 

**CTPAXOBAHUE** 

 $(495)$  956-11-66

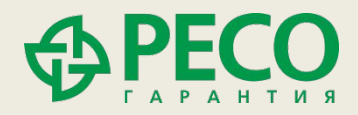

### **Другие полезные функции RESO Mobile**

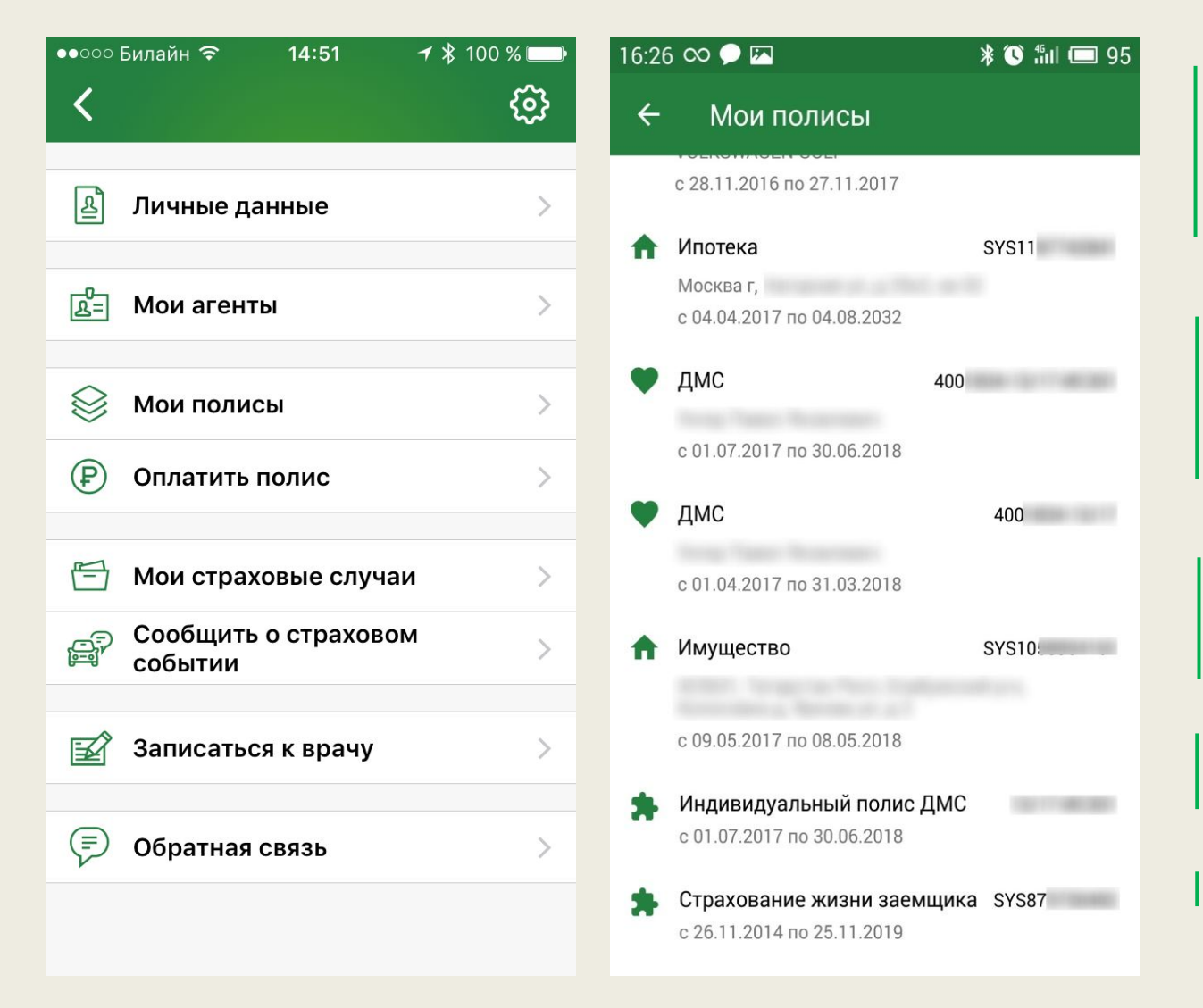

Запись на ремонт автомобиля по каско без визита в офис

Информация по страховым случаям и статусу выплатного дела

Доступ к акциям и персональным предложениям

Просмотр списка полисов

Оплата рассрочки

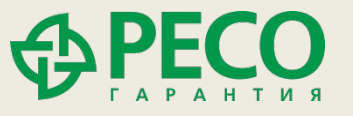

### **Другие полезные функции RESO Mobile**

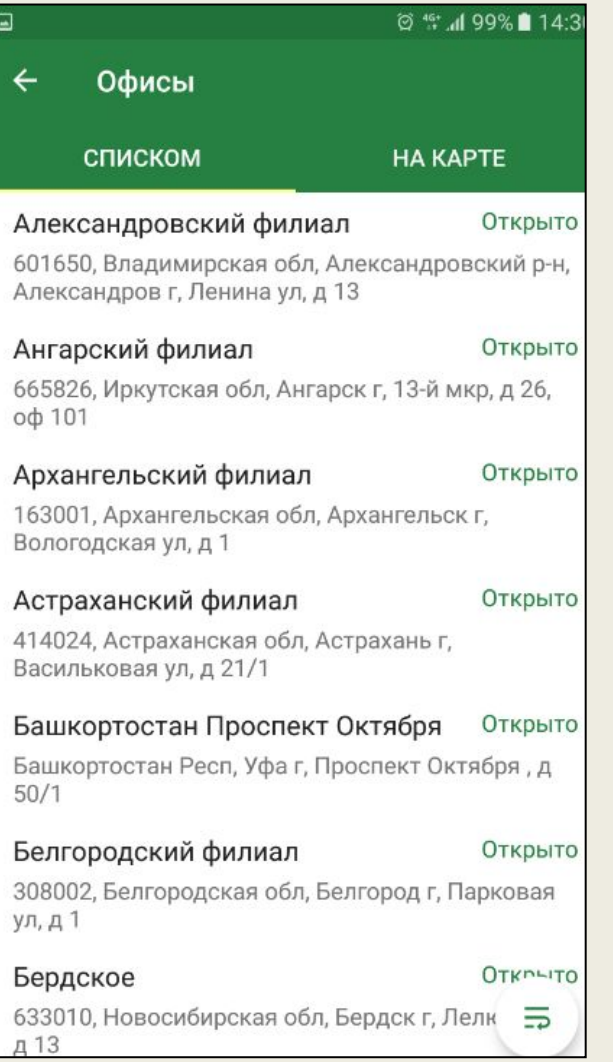

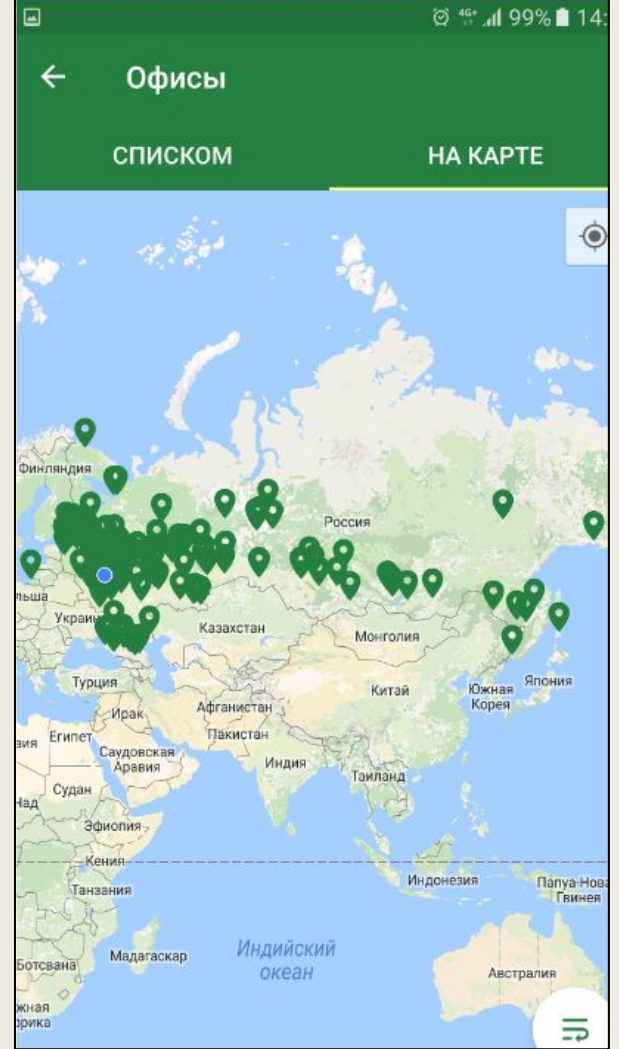

#### Поиск ближайшего офиса

Уведомления об оплате рассрочки или продлении полиса

Заказ обратного звонка и оперативная связь со страховой компанией

Отправка сообщения о наступлении страхового случая

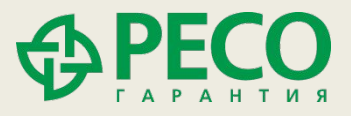

### **Приложение RESO Mobile\* – для любителей комфортного страхования**

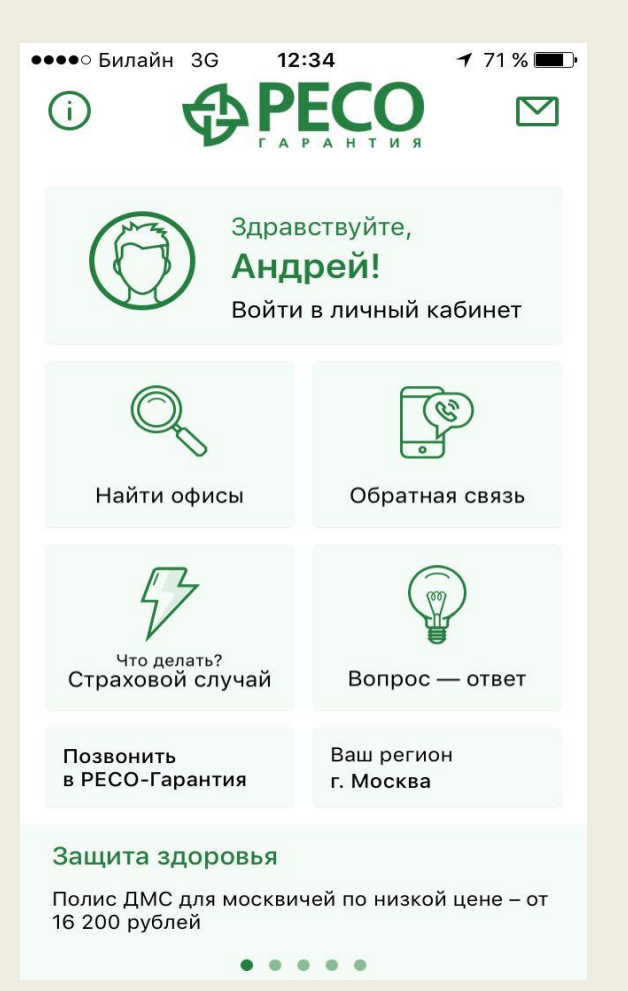

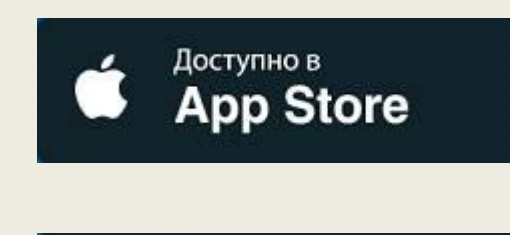

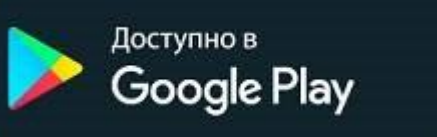

Техническая поддержка: mobilesupport@reso.ru

*\*внешний вид интерфейсов для различных операционных систем может отличаться*

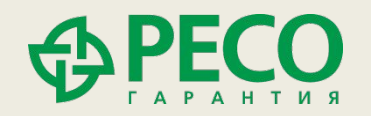

### Инструкция по установке приложения RESO Mobile

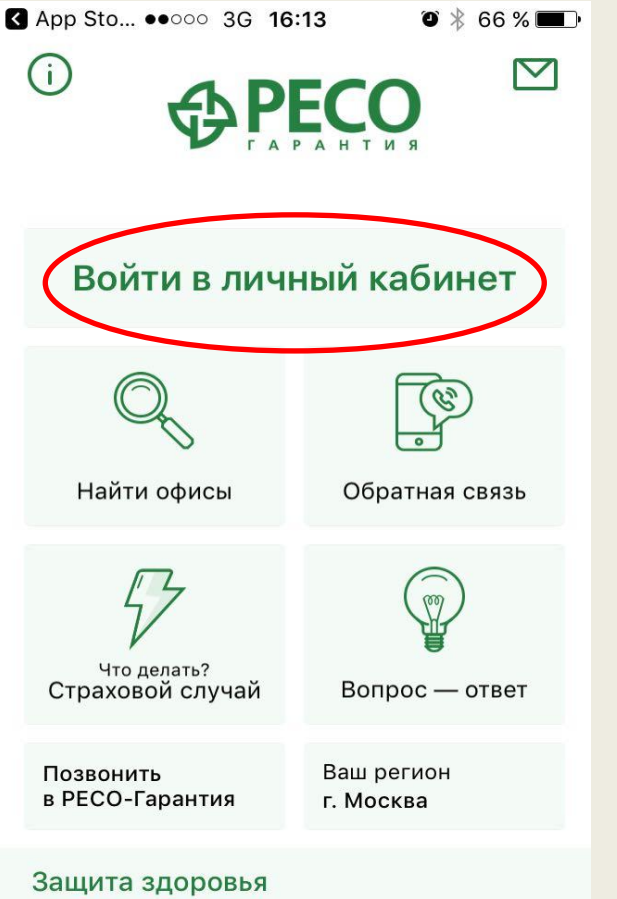

Полис ДМС для москвичей по низкой цене - от 16 200 рублей

> $^{\circ}$  $\circ$ 6

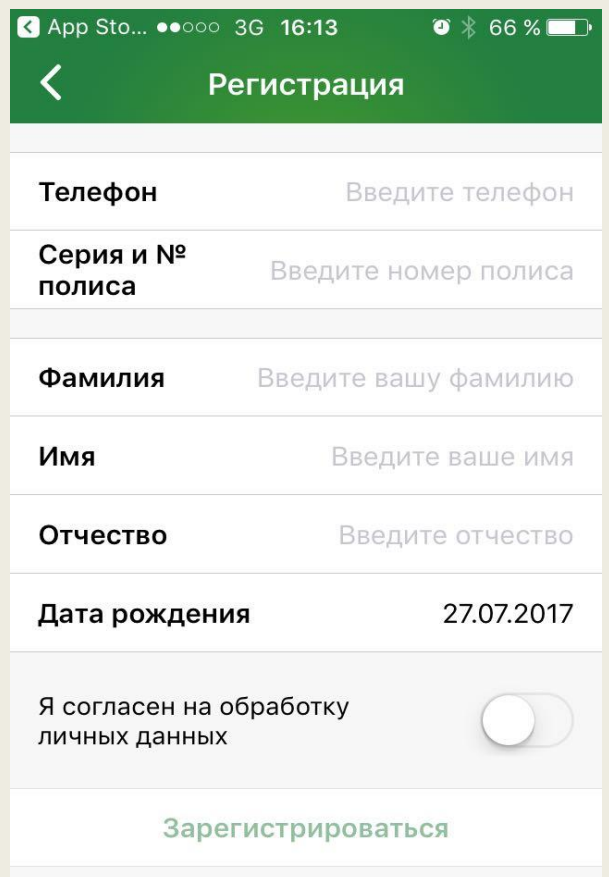

- Нажмите «Войти» в центре экрана
- В открывшемся меню выберите «Регистрация»
- Введите необходимые данные и нажмите «Зарегистрироваться»
- После в блоке «Авторизация» введите придуманный Вами пароль.

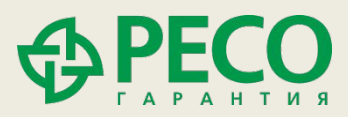